# An ELEGANT dataset with Denial of Service and Man in The Middle attacks

Bruno Sousa *CISUC, DEI University of Coimbra* Coimbra, Portugal bmsousa@dei.uc.pt

Tiago Cruz *CISUC, DEI University of Coimbra* Coimbra, Portugal tjcruz@dei.uc.pt

Miguel Arieiro *CISUC, DEI University of Coimbra* Coimbra, Portugal marieiro@student.dei.uc.pt

Vasco Pereira *CISUC, DEI University of Coimbra* Coimbra, Portugal vasco@dei.uc.pt

*Abstract*—This document describes a dataset with diverse types of Denial of Service (DoS) attacks and Man-in-the-Middle (MiTM) attacks. The data is available online and reachable via the DOI [10.21227/mewp-g646.](https://dx.doi.org/10.21227/mewp-g646) This document describes the data collection process and provides useful information on how such data can be employed to devise models for cybersecurity in critical infrastructures using Programmable Logic Controllers (PLCs)

*Index Terms*—Denial of Service, Man in the Middle, PLC, cybersecurity, dataset

# I. INTRODUCTION

Modern automation technologies have become pervasive [\[1\]](#page-3-0), playing a crucial part in ensuring the delivery and availability of several essential services. As a result, operators and service utilities are often compelled by stakeholders, governmental bodies, as well as regulatory, standardisation and steering organisations, to improve service quality, security and reliability. In this regard, the constant monitoring of control elements (i.e., Programmable Logic Controllers - PLCs) is crucial for management and also to detect anomalous behaviour in Industrial Automation Control Systems (IACS).

PLCs, running protocols like Modbus/TCP [\[2\]](#page-3-1), are often targeted by diverse types of attacks. These may include amplification or network flooding attempts, for Denial of Service (DoS) [\[3\]](#page-3-2) purposes, as well as more sophisticated techniques, such as Man in the Middle (MiTM) attacks, using techniques like Address Resolution Protocol (ARP) poisoning to tamper with process information (e.g. water pumps, water levels, temperature sensors, turbine speed sensors, etc) and/or cause loss of visibility. As an example of the latter case, an attacker might leverage MiTM techniques to manipulate temperature sensor measurements: while a sensor may report a real value of 120ºC, an attacker may be able to modify inflight telemetry to deceive PLCs and other Human Machine Interface (HMI) elements to assume and report a temperature reading of 40ºC.

This paper documents one of the outcomes achieved in the ELEGANT project, funded by the  $7<sup>th</sup>$  Open call of Fed4Fire+ for large experiments<sup>[1](#page-0-0)</sup>, namely the dataset with DDoS and MiTM attacks that is publicly available at the IEEE DataPort

<span id="page-0-0"></span><sup>1</sup>[7th OpenCall Fed4Fire+ Large Experiments.](https://www.fed4fire.eu/event/7th-fed4fire-open-call-large-experiments/)

repository (DOI: [10.21227/mewp-g646\)](https://dx.doi.org/10.21227/mewp-g646). The dataset includes flooding and amplification DDoS attacks performed from single and multiple nodes, as well as ARP-poisoning based MiTM attacks.

## II. COLLECTION PROCESS

## *A. Overall architecture*

The base architecture that was deployed in Fed4Fire+ testbeds (virtual Wall2 and Grid5000) and used to collect the data available in the dataset is pictured in Figure [1.](#page-0-1)

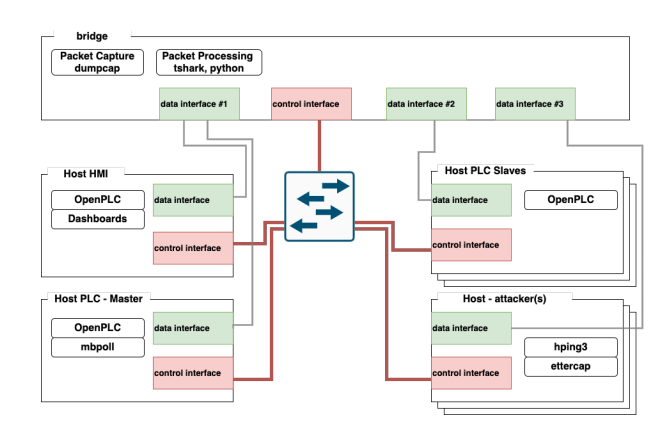

<span id="page-0-1"></span>Fig. 1. Overall architecture with PLCs

All the components have a data and a control interface. All the relevant information, namely the Modbus TCP [\[2\]](#page-3-1) data packets exchanged in the scope of the process control tasks, were collected in the data interfaces. The capture was performed in the bridge node using the dumpcap tool [\[4\]](#page-3-3).

The PLC master node queries other PLC nodes regarding the information of sensors stored in specific registers. PLC slaves have sensors information which is stored in the holding registers as per the PLC internal mechanism. It should be noticed that multiple PLCs exist in the testbed. All the PLC are based on the OPenPLC v3 version [\[5\]](#page-3-4).

# <span id="page-0-2"></span>*B. PLC Modbus settings*

Regarding the reference topology, there are both horizontal (PLC-PLC) and vertical (PLC-HMI) communication parterns. PLCA1 has multiple configured slaves, which are polled in

The data collected resulted from the funding of FedFire+ Open calls - large experiments.

100ms intervals. Such polling can be reduced in real-world deployments, for instance to values around 40ms, leading to rates around 25pkts/s [\[6\]](#page-3-5). To determine the rates in the attacks, we consider 25pkts/s as the reference rate for the Modbus TCP polling process.

PLC master queries the diverse PLCs (e.g. PLC slave) which implement the logic for querying information from sensors, also performing actuation tasks based on such information. Figure [2](#page-1-0) illustrates the functionality of the program running at the PLCs. The underlying logic considers a process for water level control in a tank, using a level sensor and a water pump (labelled as SWITCH in Figure. [2\)](#page-1-0) which is activated if a certain threshold is achieved.

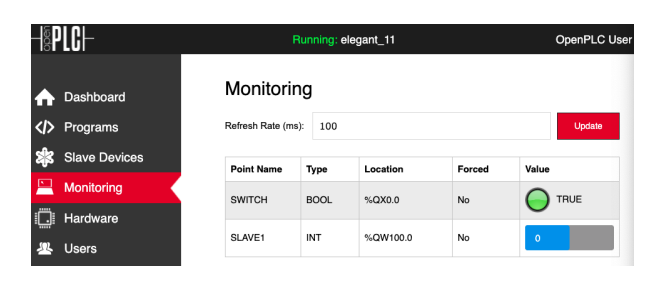

<span id="page-1-0"></span>Fig. 2. ELEGANT Water level program variables

# *C. Denial of Service attacks*

The Deninal of Service (DoS) attacks have been performed considering multiple configurations. Two traffic rate classes were considered for the inter-arrival packet times. Rate 1 includes packet interval rates in a ratio of 10 times bigger the normal rate of the Modbus TCP polling process  $(10xnormalRate)$ . Rate 2 assumes the maximum flood that can be performed with the attack node (*--flood* option), as summarized in Table [I.](#page-1-1)

TABLE I DOS ATTACK RATE SETTINGS

<span id="page-1-1"></span>

| Rate | Interval (ms) | N. packets             |
|------|---------------|------------------------|
|      | 400           | 2500                   |
|      | ſΙ            | Max. supported by node |

Table [II](#page-2-0) summarizes the tests that were performed, illustrating the time periods (CET timezone). Each test was performed using the hping3 tool [\[7\]](#page-3-6) with the ability to randomize source node IP (*–rand-source* option). The DoS targeted the PLCA1, which acts as a master, polling information from other devices (other PLCs, such as PLCA2).

The DoS attack types encompass flooding attempts, which target the modbus TCP port (502) with a packet size of 120 bytes (size considered as per the size of the traffic in the polling process of the program running in the PLCs, recall subsection [II-B\)](#page-0-2). DoS-based amplification attacks rely on UDP traffic for the same port, but with a size of 60 bytes.

The beginning and end of the attack timeframes are also documented on the respective pcap files, collected with the

dumpcap tool, which was configured to dump network traffic in a ring buffer with file sizes between 10 and 20MB.

The start of the attack is present in the pcap files, as illustrated in Figure [3.](#page-1-2) In particular, a UDP data packet with a length of 23 bytes is sent to to port 503, on the destination PLC. The data contained if the data field of the packet contains the string "ATTACK\_START\_DDOS".

| No.                                   | Time                          | Source                                                                                                    | Destination                                                                                                    | Protocol                        | Length Port |                                                   | Info                                            |
|---------------------------------------|-------------------------------|----------------------------------------------------------------------------------------------------|----------------------------------------------------------------------------------------------------|---------------------------------|-------------|---------------------------------------------------|-------------------------------------------------|
| $196 -$                               |                               | 334.1731535. 192.168.12.2                                                                                      | 192.168.10.2                                                                                                    | Modbus/TCP                      |             | 81 510                                            | Response: Trans: 51157; Unit:<br>3. Func:<br>3: |
| $196 -$                               | 334.1734451                   | 192.168.10.2                                                                                                   | <b>TCP</b>                                                                                                    | 66                              |             | 502 51000 - 502 [ACK] Seg=39217 Ack=49021 Win=229 |                                                 |
| $-19-$                                | 334.2197648                   | 192.168.12.2                                                                                                   | 192.168.10.2                                                                                                    | <b>UDP</b>                      | 65          |                                                   | 503 50540 - 503 Len=23                          |
| $L_{196}$                             |                               | 334.2200774_192.168.10.2                                                                                       | 192.168.12.2                                                                                                    | <b>ICMP</b>                     | 93          |                                                   | 503 Destination unreachable (Port unreachable)  |
| $196 -$                               | 334.2694274 177.94.60.77      |                                                                                                    | 192.168.18.2                                                                                                    | TCP                             | 174         |                                                   | 502 1982 - 502 [SYN, PSH] Seq=0 Win=64 Len=120  |
| $196 -$                               | 334.2699288.                  | 192, 168, 10, 2<br>93.164.141.52                                                                               |                                                                                                    | <b>TCP</b>                      | 174         |                                                   | 502 1983 - 502 [SYN, PSH] Sea-0 Win-64 Len-120  |
| $196 -$                               | 334.2703952                   | 77.251.192.138                                                                                                 | 192.168.10.2                                                                                                    | <b>TCP</b>                      | 174         |                                                   | 502 1984 - 502 [SYN, PSH] Seg=0 Win=64 Len=120  |
| $196 -$                               | 334.2707982                   | 152.101.197.80                                                                                                 | 192.168.10.2                                                                                                    | <b>TCP</b>                      | 174         |                                                   | 502 1985 - 502 [SYN, PSH] Seg=0 Win=64 Len=120  |
| $196 -$                               | 334.2713355. 212.5.159.61     |                                                                                                    | 192.168.10.2                                                                                                    | <b>TCP</b>                      | 174         |                                                   | 502 1986 - 502 [SYN, PSH] Seg=0 Win=64 Len=120  |
| $196 -$                               | 334, 2718239                  | 164.36.248.88                                                                                                  | 192.168.10.2                                                                                                    | TCP                             | 174         |                                                   | 502 1987 - 502 [SYN, PSH] Seq=0 Win=64 Len=120  |
|                                       |                               |                                                                                                    | 192.168.10.2                                                                                                    | <b>TCP</b>                      | 174         |                                                   | 582 1988 - 582 [SWL PSH] Sen-B Win-64 Len-128   |
| $196 -$<br>b.                         | 334.2723833 88.164.69.36      |                                                                                                    | P Frame 19629: 65 bytes on wire (520 bits), 65 bytes captured (520 bits) on interface 0<br>Ethernet II, Src: SuperMic c4:5b:93 (00:25:90:c4:5b:93), Dst: SuperMic 01:83:d9 (00:25:90:01:83:d9) |                                 |             |                                                   |                                                 |
|                                       | v Data (23 bytes)             | User Datagram Protocol, Src Port: 50540, Dst Port: 503<br>Data: 5f5f41545441434b5f53544152545f5f20444f5320200a | Internet Protocol Version 4, Src: 192,168,12,2, Dst: 192,168,10,2                                                                                                    |                                 |             |                                                   |                                                 |
| b.                                    | [Length: 23]                  |                                                                                                    |                                                                                                    |                                 |             |                                                   |                                                 |
|                                       | <b>88.25</b>                  | 98 81 83 d9 88 25<br>90 c4<br>5 <sub>b</sub>                                                                   | QZ<br><b>AR 88 45 88</b>                                                                                                    | $-3y + 1 + 1 - 3y - 1 - 1 = -1$ |             |                                                   |                                                 |
|                                       | 88 33<br>5d c2 48 88          | 3f 11                                                                                                    | 46 a3 c0 a8 0c 02 c0 a8                                                                                                    | $-31 - 8 - 7 - 8 - 1 - 1$       |             |                                                   |                                                 |
|                                       | 0a 02 c5 6c 01 f7 00 1f       |                                                                                                    | 69 b7 5f 5f 41 54 54 41                                                                                                    | L i. ATTA                       |             |                                                   |                                                 |
| 0000<br>0.010<br>0020<br>0030<br>0040 | 43 4b 5f 53 54 41 52 54<br>0a |                                                                                                    | 5f 5f 20 44 4f 53 20 20                                                                                                    | CK_START __ DOS                 |             |                                                   |                                                 |

<span id="page-1-2"></span>Fig. 3. Start label of the attack in dataset

The end of the attack, as illustrated in Figure [4,](#page-1-3) consists of a UDP message sent to port 502, with a size of around 90 bytes. The data field contains information of the attack that was performed. For instance, as illustrated in Figure [4,](#page-1-3) one can observe the label "ATTACK\_END\_ DOS hping3".

| No.          | Time                                               | Source                                          | Destination                                                         | Protocol                                                                                            | Length Port |        | Info                                              |
|--------------|----------------------------------------------------|-------------------------------------------------|---------------------------------------------------------------------|----------------------------------------------------------------------------------------------------|-------------|--------|---------------------------------------------------|
| $316 -$      | 20.568874961                                       | 192, 168, 11, 2                                 | 192.168.10.2                                                        | Modbus/ICP                                                                                          |             | 81 580 | Response: Trans: 52973; Unit:<br>1. Func:<br>31   |
| $316-$       | 20,561224378                                       | 192, 168, 10, 2                                 | 192.168.11.2                                                        | <b>TCP</b>                                                                                          | 66          |        | 502 58032 - 502 [ACK] Seg=2425 Ack=3031 Win=229 L |
| $316 -$      | 20.561806814                                       | 192.168.10.2                                    | 192.168.12.2                                                        | Modbus/TCP                                                                                          | 78          | 502    | Query: Trans: 52972; Unit:<br>3. Func:<br>3:      |
| $316 -$      | 20.562079489                                       | 192.168.12.2                                    | 192.168.10.2                                                        | Modbus/TCP                                                                                          |             | 81 510 | Response: Trans: 52972; Unit:<br>3. Func:<br>3:   |
| $316 -$      | 20.562434678                                       | 192, 168, 10, 2                                 | 192.168.12.2                                                        | <b>TCP</b>                                                                                          | 66          |        | 502 51000 - 502 [ACK] Seg=2425 Ack=3031 Win=229 L |
| $-316-$      | 20.600338220                                       | 192.168.12.2                                    | 192.168.10.2                                                        | <b>UDP</b>                                                                                          | 132         |        | 502 59154 - 502 Len=90                            |
| $L_{316-}$   | 20.600661985                                       | 192.168.10.2                                    | 192.168.12.2                                                        | <b>ICMP</b>                                                                                         | 160         |        | 502 Destination unreachable (Port unreachable)    |
| $316 -$      | 20.662640976                                       | 192.168.10.2                                    | 192.168.11.2                                                        | Modbus/TCP                                                                                          | 78          | 502    | Query: Trans: 52974; Unit:<br>1, Func:<br>3:      |
| $316 -$      | 20.662910526                                       | 192.168.11.2                                    | 192.168.10.2                                                        | Modbus/TCP                                                                                          | 81          | 580    | Response: Trans: 52974; Unit:<br>1. Func:<br>3:   |
| 316.         | 20.663272147                                       | 192, 168, 10, 2                                 | 192.168.11.2                                                        | <b>TCP</b>                                                                                          | 66          |        | 502 58032 - 502 [ACK] Seg=2437 Ack=3046 Win=229 L |
| $316 -$      | 20,663852741                                       | 192, 168, 10, 2                                 | 192.168.12.2                                                        | Modbus/TCP                                                                                          | 78          | 502    | Ouery: Trans: 52973: Unit:<br>3. Func:<br>3:      |
|              |                                                    |                                                 |                                                                     |                                                                                                    |             |        |                                                   |
|              |                                                    |                                                 |                                                                     | Frame 31693: 132 bytes on wire (1056 bits), 132 bytes captured (1056 bits) on interface 0           |             |        |                                                   |
|              |                                                    |                                                 |                                                                     | Ethernet II, Src: SuperMic_c4:5b:93 (00:25:90:c4:5b:93), Dst: SuperMic_01:83:d9 (00:25:90:01:83:d9) |             |        |                                                   |
|              |                                                    |                                                 | F Internet Protocol Version 4, Src: 192,168,12,2, Dst: 192,168,10,2 |                                                                                                    |             |        |                                                   |
|              |                                                    |                                                 | > User Datagram Protocol, Src Port: 59154, Dst Port: 502            |                                                                                                    |             |        |                                                   |
|              | v Data (90 bytes)                                  |                                                 |                                                                     |                                                                                                    |             |        |                                                   |
|              |                                                    |                                                 | Data: 5f5f41545441434b5f454e445f5f28444f53206878696e67              |                                                                                                    |             |        |                                                   |
|              | [Length: 90]                                       |                                                 |                                                                     |                                                                                                    |             |        |                                                   |
|              |                                                    |                                                 |                                                                     |                                                                                                    |             |        |                                                   |
|              |                                                    |                                                 |                                                                     |                                                                                                    |             |        |                                                   |
| 9899         | 00 25 90 01 83 d9 00 25                            |                                                 | 98 c4 5b 93 88 88 45 88                                             | $-8x - 1 - 8x - 1 - 5 - 10$                                                                         |             |        |                                                   |
| 0010<br>9828 | 00 76 6c 34 40 00 3f 11<br>Ga 82 e7 12 01 f6 88 62 |                                                 | 37 ee c0 a8 0c 02 c0 a8<br>0a f4 5f 5f 41 54 54 41                  | $-v140.7.7$<br>$b$ ATTA                                                                             |             |        |                                                   |
| 0030         | 43 4b 5f 45 4e 44 5f 5f                            |                                                 | 28 44 4f 53 28 68 78 69                                             | CK_END_ DOS hpi                                                                                     |             |        |                                                   |
| 0840         | 6e 67 33 20 2d 6e 20 2d                            |                                                 | 64 20 31 32 30 20 2d 53                                             | $na3 - n - d$ 120 -S                                                                                |             |        |                                                   |
| 0050         | 20 2d 50 20 2d 77 20 36                            |                                                 | 34 20 2d 70 20 35 30 32                                             | $-P -w 6 4 -p 502$                                                                                  |             |        |                                                   |
| 0060         | 20 2d 69 20 75 34 30 30                            |                                                 | 20 2d 2d 72 61 6e 64 2d                                             | $-i$ $u400$ --rand-                                                                                 |             |        |                                                   |
| 0070         |                                                    | 73 6f 75 72 63 65 20 31 39 32 2e 31 36 38 2e 31 |                                                                     | source 1 92, 168, 1                                                                                 |             |        |                                                   |
| 0080         | 30 2e 32 0a                                        |                                                 |                                                                     | $0.2 -$                                                                                             |             |        |                                                   |
|              |                                                    |                                                 |                                                                     |                                                                                                    |             |        |                                                   |

<span id="page-1-3"></span>Fig. 4. End label of the attack in dataset

### *D. Man in the middle attacks*

The technique selected to deploy the MiTM attacks executed within the scope of the ELEGANT dataset extraction process is based on the ARP poisoning technique. ARP is a stateless protocol, designed in such a way what it implicitly relies on unprotected Layer 2/3 mechanisms to provide a dynamic association mechanism that binds MAC to IP addresses within the same link-layer domain.

By design, ARP will cache any replies, whether solicited or not, overwriting non-expired entries when new replies are received. Due to the lack of authentication and authorisation mechanisms, ARP constitutes a weak spot that can be exploited to implement MiTM attacks [\[8\]](#page-3-7) against IPv4 network environments.

ARP-poisoning MiTM attacks can be deployed for different purposes [\[9\]](#page-3-8). For instance, they may provide the means for an attacker to discreetly scout a target infrastructure, capturing

TABLE II DOS ATTACKS

<span id="page-2-0"></span>

| (S)ingle,<br><b>Node</b><br>(M)ultiple | type  | rate | Date       | Hour interval (CET) | <b>Files/Timestamp</b>        |
|----------------------------------------|-------|------|------------|---------------------|-------------------------------|
| S                                      | Flood |      | 2021/03/13 | 19:44-19:47         | 00001-00008                   |
| S                                      | Flood |      | 2021/03/13 | 19:55-19:58         | 00008-00016                   |
| S                                      | Flood |      | 2021/03/13 | $20:02 - 20:05$     | 00016-00249                   |
| S                                      | Flood |      | 2021/03/13 | $20:10-20:13$       | 00249-00485                   |
| <sub>2</sub>                           | Amp   | -    | 2021/03/13 | $20:20-20:24$       | 00485-00661                   |
| S                                      | Amp   | ۰.   | 2021/03/13 | 20:29-20:32         | 00661-00841                   |
| M                                      | Flood |      | 2021/03/14 | $01:02-01:05$       | 20210314005755-20210314010515 |
| M                                      | Flood |      | 2021/03/14 | $01:37-01:40$       | 20210314013327-20210314014020 |
| M                                      | Flood |      | 2021/03/14 | $01:12-01:15$       | 20210314010944-20210314011526 |
| M                                      | Flood |      | 2021/03/14 | $01:19-01:22$       | 20210314011526-20210314012226 |
| M                                      | Amp   | -    | 2021/03/14 | $01:44-01:47$       | 20210314014020-20210314014821 |
| M                                      | Amp   |      | 2021/03/14 | $01:51-01:55$       | 20210314014821-20210314015502 |

network traffic for analysis as part of the early planning or attack preparation stages. But these attacks can also be useful in offensive roles, allowing attackers to hijack Modbus TCP connections and change/mask relevant information, effectively blinding the operator and disrupting process operation.

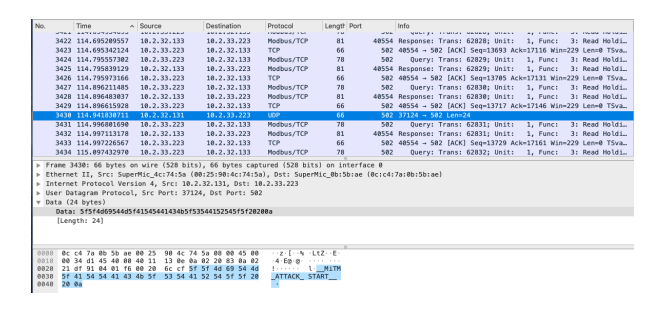

<span id="page-2-2"></span>Fig. 5. Start label of the MiTM attack in dataset

The Man in the Middle attacks have been performed in two flavors, as summarized in Table [III,](#page-2-1) one considering only the A-ARP poisoning, and another considering the F-full chain of the attack, which modifies data regarding Modbus/TCP protocol. The attacks have been performed to last around 10 minutes, with the exception of the test in the full chain in run 2, which lasts around 6 minutes. A long period with data without MiTM attacks is also provided (labelled as no attack in Table [III\)](#page-2-1). The attacks are identified in the traces with the protocol UDP at destination port 502 and with the string "\_MiTM\_ATTACK\_ START\_" in the data field, as illustrated in Figure. [5.](#page-2-2)

The end of attacks are identified with packets sent to destination port 502 and with the data field with a string regarding the pattern "\_MiTM\_ATTACK\_ END\_".

The MiTM attack is performed with the ettercap tool [\[10\]](#page-3-9) in text mode with the option -M arp. The full chain of the attack with packet manipulation is enabled with a filter (option -F name filter) to manipulate the information in the Modbus reply messages regarding the values of the records.

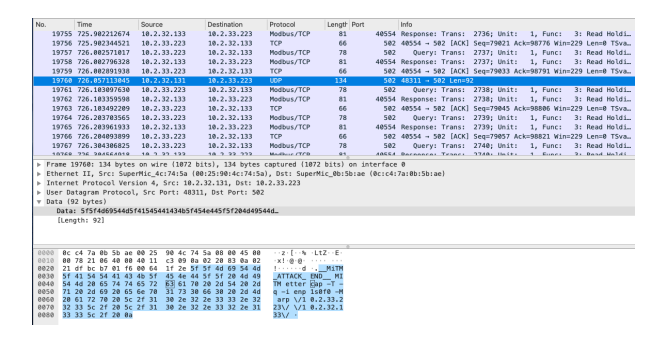

Fig. 6. End label of the MiTM attack in dataset

<span id="page-2-1"></span>TABLE III MITM WITH (A)RP POISONING AND (F)ULL CHAIN ATTACKS

| run                         | Date      | Hour inter- | <b>Files/Timestamp</b>                                                                                                    |
|-----------------------------|-----------|-------------|----------------------------------------------------------------------------------------------------|
|                             |           |             |                                                                                                    |
|                             |           |             | 20210318034103                                                                                                    |
| 2                           |           |             | 20210318084952                                                                                                    |
|                             |           |             | 20210318095210                                                                                                    |
| $\mathcal{D}_{\mathcal{L}}$ |           |             | 20210318100414                                                                                                    |
| 3                           |           |             | 20210318101444                                                                                                    |
|                             |           |             | 20210318035345-                                                                                                    |
|                             |           |             | 20210318080920                                                                                                    |
|                             | no attack |             | val (CET)<br>2021/03/18 03:40-03:50<br>2021/03/18 08:50-09:02<br>2021/03/18 09:52-10:02<br>2021/03/18 10:04-10:10<br>2021/03/18 10:16-10:26<br>2021/03/18 03:53-08:46 |

#### III. DATASET STRUCTURE AND FILES

The files available in the dataset are encoded using the pcap format, which stores information in a structured way. The structure considers a global header [\[11\]](#page-3-10) with the following structure:

```
typedef struct pcap_hdr_s {
  guint32 magic_number; /* magic number */
  guint16 version_major; /* major ver. num. */
  guint16 version_minor; /* minor ver. num.
  gint32 thiszone; /* GMT to local */
  guint32 sigfigs; /* timestamp accuracy */
  guint32 snaplen; /* max length */
  guint32 network; /* data link type */
} pcap_hdr_t;
```
More information regarding the meaning of the diverse fields is available at [\[11\]](#page-3-10).

In addition, each record (capture packet) is identified by an header, with the following information:

```
typedef struct pcaprec_hdr_s {
  guint32 ts_sec; /* timestamp seconds */
  guint32 ts_usec; /* timestamp microsec.*/
  quint32 incl len; /* number of octets */guint32 orig_len; /* length of packet */
 pcaprec hdr t;
```
A CSV file is also available to illustrate the structure of the collected information, see Figure [7.](#page-3-11)

| No. Time                                           | <b>Source</b> | <b>Destination</b>      | Protocol | Length Info |                                                                                    |
|----------------------------------------------------|---------------|-------------------------|----------|-------------|------------------------------------------------------------------------------------|
| 1 0.000000000 192.168.10.2                         |               | 192.168.11.2 Modbus/TCP |          |             | 78 Query: Trans: 47891: Unit: 1, Func: 3: Read Holding Registers                   |
| 2 0.000245508 192.168.11.2 192.168.10.2 Modbus/TCP |               |                         |          |             | 81 Response: Trans: 47891: Unit: 1. Func: 3: Read Holding Registers                |
| 3 0.000626239 192.168.10.2 192.168.11.2 TCP        |               |                         |          |             | 66 58032 > 502 [ACK] Seg=13 Ack=16 Win=229 Len=0 TSval=340602092 TSecr=1065398478  |
| 4 0.001063554 192.168.10.2 192.168.12.2 Modbus/TCP |               |                         |          |             | 78 Query: Trans: 47890; Unit: 3, Func: 3: Read Holding Registers                   |
| 5 0.001314165 192 168 12.2 192 168 10.2 Modbus/TCP |               |                         |          |             | 81 Response: Trans: 47890: Unit: 3, Func: 3: Read Holding Registers                |
| 6 0.001662244 192.168.10.2 192.168.12.2 TCP        |               |                         |          |             | 66 51000 > 502 [ACK] Seg=13 Ack=16 Win=229 Len=0 TSval=1545815710 TSecr=2648963038 |
| 7 0.101907108 192.168.10.2 192.168.11.2 Modbus/TCP |               |                         |          |             | 78 Query: Trans: 47892; Unit: 1, Func: 3: Read Holding Registers                   |
| 8 0.105483842 192.168.11.2 192.168.10.2 Modbus/TCP |               |                         |          |             | 81 Response: Trans: 47892: Unit: 1. Func: 3: Read Holding Registers                |

<span id="page-3-11"></span>Fig. 7. Example of collected data and available in the CSV file

The dataset contains several files regarding the DoS attacks, which are organized as follows:

- 1) *cap 001 2021 DoS example.csv* Sample CV file with data from DoS attack in single more and date 1.
- 2) *single flood rate 1 t1.zip* DoS flood attack in single node with rate 1 and run 1.
- 3) *single flood rate 1 t2.zip* DoS flood attack in single node with rate 1 and run 2.
- 4) *single flood rate 2 t1.zip* DoS flood attack in single node with rate 2 and run 1.
- 5) *single flood rate 2 t2.zip* DoS flood attack in single node with rate 2 and run 2.
- 6) *single amp t1.zip* DoS amplification attack in single node and run 1.
- 7) *single amp t2.zip* DoS amplification attack in single node and run 2.
- 8) *multiple flood 0100 0125.tar.gz* DoS flood attack in multiple nodes with rate 1 with run 1, and rate 2 with runs 1 and 2.
- 9) *multiple amp 0130 0200.tar.gz* DoS flood attack in multiple nodes with rate 1 with run 2, and DoS amplification attack in multiple nodes with run 1 and 2.

The dataset contains several files regarding the DoS attacks, which are organized as follows:

- 1) *MiTM ARP Poisoning.tar.gz* MiTM attack with ARP poisoning with run 1 and run 2.
- 2) *MiTM Full Chain.tar.gz* MiTM attack with Full Chain, including ARP poisoning attack and data manipulation in run 1 and run 2.
- 3) *normal PLC traffic.tar.gz* Regular ModBus/TCP traffic without attacks.

## IV. CONCLUSION

We hope this dataset may help others working in the research and development of secure solutions for Critical Infrastructures.

Also, the information herein contained will be updated with more details and developments regarding the achievements and results of the ELEGANT project.

### **REFERENCES**

- <span id="page-3-0"></span>[1] G. Prettico, M. Flammini, N. Andreadou, S. Vitiello, G. Fulli, and M. Masera, "Distribution system operators observatory 2018," , Publications Office of the European Union.
- <span id="page-3-1"></span>[2] M. Organization, "Modbus messaging on tcp/ip implementation guide v1.0b," October 2006. [Online]. Available: [https://modbus.org/docs/](https://modbus.org/docs/Modbus_Messaging_Implementation_Guide_V1_0b.pdf) Modbus\_Messaging\_[Implementation](https://modbus.org/docs/Modbus_Messaging_Implementation_Guide_V1_0b.pdf)\_Guide\_V1\_0b.pdf
- <span id="page-3-2"></span>[3] A. Huseinovic, S. Mrdovic, K. Bicakci, and S. Uludag, "A Survey of Denial-of-Service Attacks and Solutions in the Smart Grid," *IEEE Access*, vol. 8, pp. 177 447–177 470, 2020.
- <span id="page-3-3"></span>[4] Wireshark, "Wireshark user's guide v3.5.0." [Online]. Available: [https://www.wireshark.org/docs/wsug](https://www.wireshark.org/docs/wsug_html_chunked/) html chunked/
- <span id="page-3-4"></span>[5] T. R. Alves, M. Buratto, F. M. de Souza, and T. V. Rodrigues, "Openplc: An open source alternative to automation," in *IEEE Global Humanitarian Technology Conference (GHTC 2014)*, 2014, pp. 585– 589.
- <span id="page-3-5"></span>[6] M. Niedermaier, F. Fischer, D. Merli, and G. Sigl, "Network Scanning and Mapping for IIoT Edge Node Device Security," in *2019 International Conference on Applied Electronics (AE)*. IEEE, sep 2019, pp. 1–6.
- <span id="page-3-6"></span>[7] antirez, "hping3 network tool." [Online]. Available: [https://github.com/](https://github.com/antirez/hping) [antirez/hping](https://github.com/antirez/hping)
- <span id="page-3-7"></span>[8] C. Foglietta, D. Masucci, C. Palazzo, R. Santini, S. Panzieri, L. Rosa, T. Cruz, and L. Lev, "From detecting cyber-attacks to mitigating risk within a hybrid environment," *IEEE Systems Journal*, vol. 13, no. 1, pp. 424–435, 2019.
- <span id="page-3-8"></span>[9] L. Rosa, T. Cruz, P. Simões, E. Monteiro, and L. Lev, "Attacking scada systems: A practical perspective," in *2017 IFIP/IEEE Symposium on Integrated Network and Service Management (IM)*, 2017, pp. 741–746.
- <span id="page-3-9"></span>[10] E. project, "Ettercap home." [Online]. Available: [https://www.](https://www.ettercap-project.org/) [ettercap-project.org/](https://www.ettercap-project.org/)
- <span id="page-3-10"></span>[11] [Online]. Available: [https://gitlab.com/wireshark/wireshark/-/wikis/](https://gitlab.com/wireshark/wireshark/-/wikis/Development/LibpcapFileFormat) [Development/LibpcapFileFormat](https://gitlab.com/wireshark/wireshark/-/wikis/Development/LibpcapFileFormat)